## Windows2000

## [206]

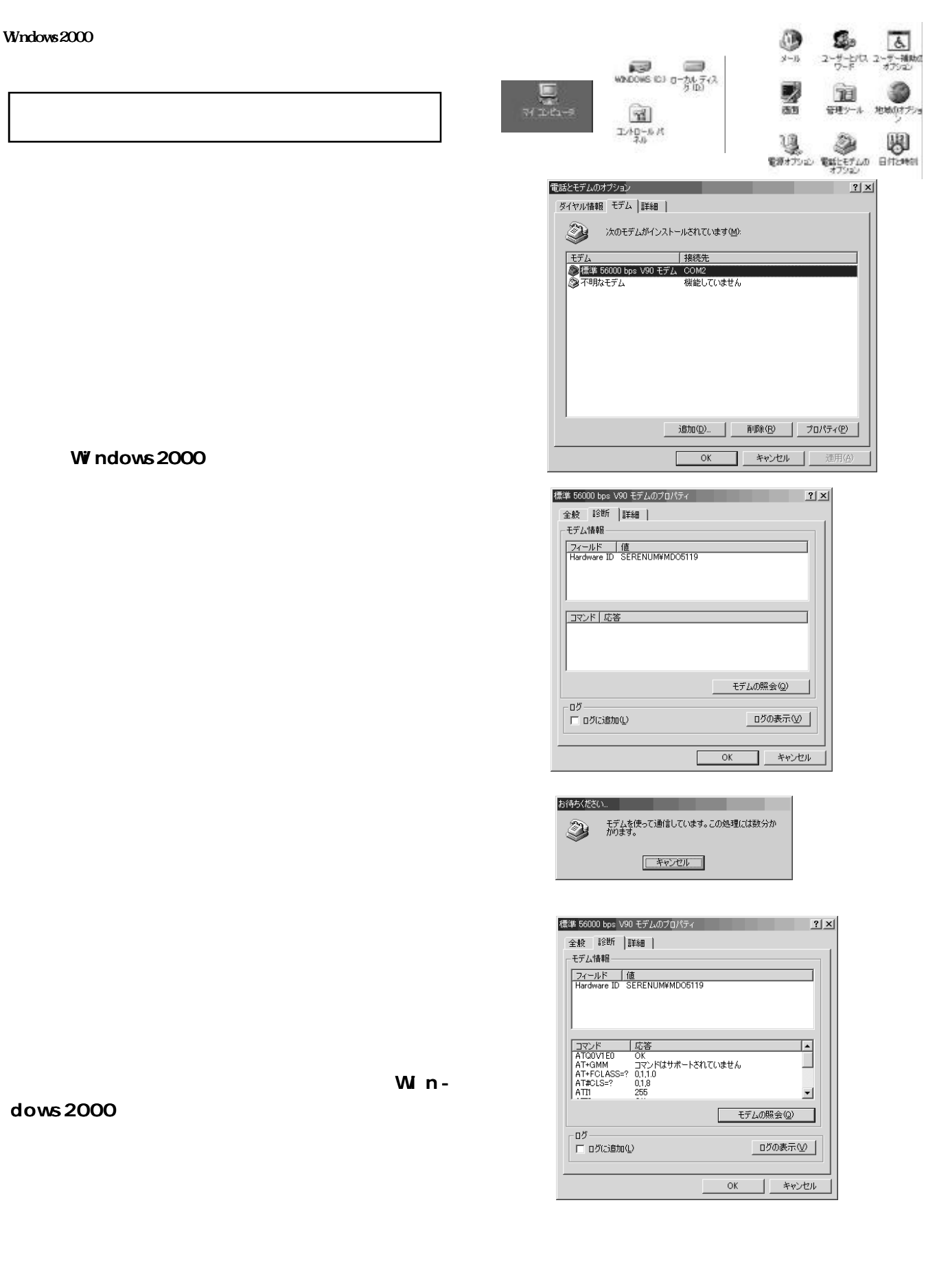

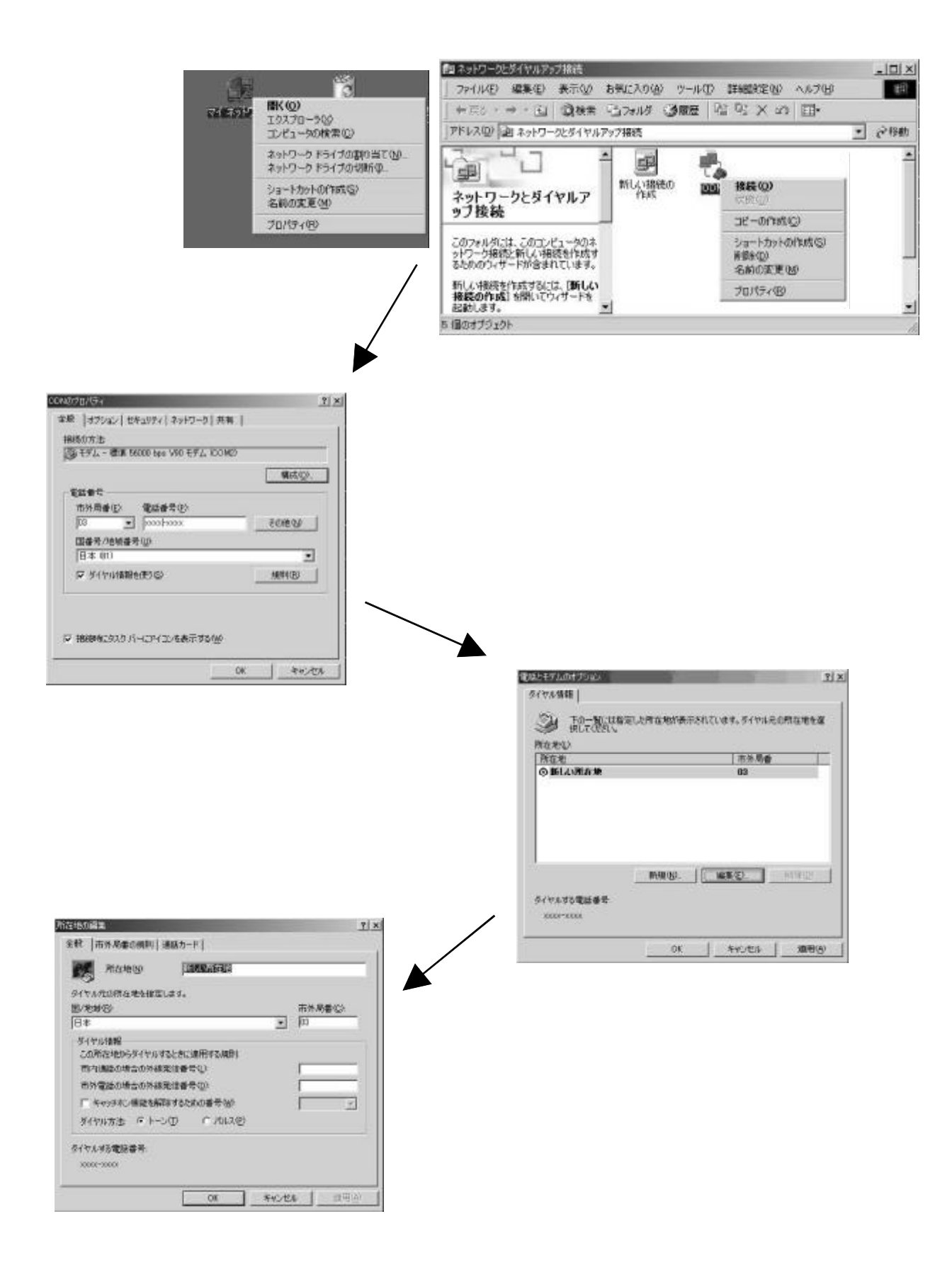

### Windows2000

#### $\blacksquare$  D

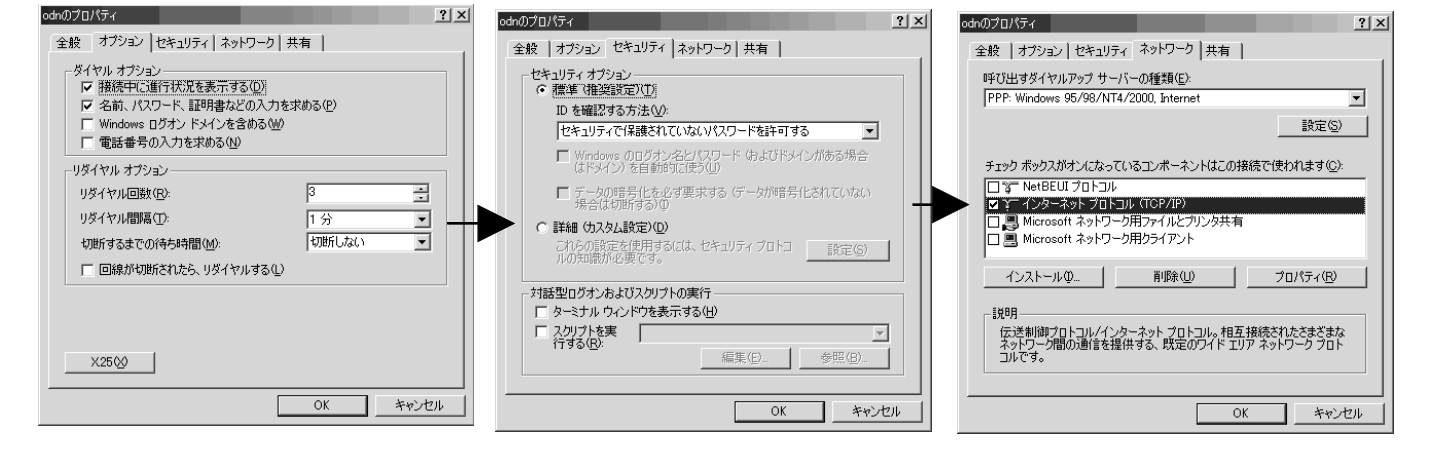

Windows

#### ppp Windows95/

98/NT4/2000

# (TCP/IP)

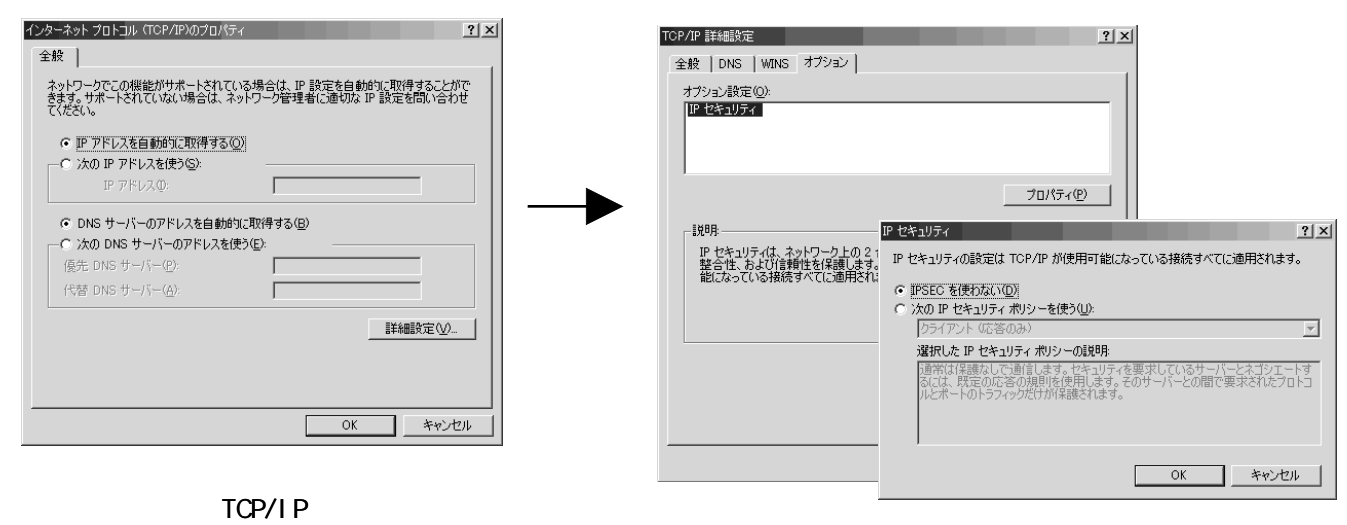

画面を開き IPアドレスを自動的に取得す

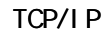

DNS サーバー アドレスを指す アドレスを

FRIDE IPSEC **IPSEC** 

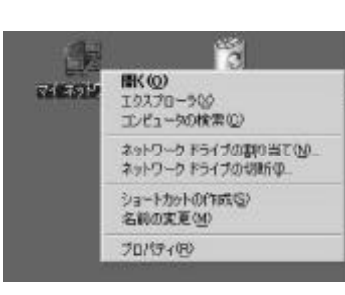

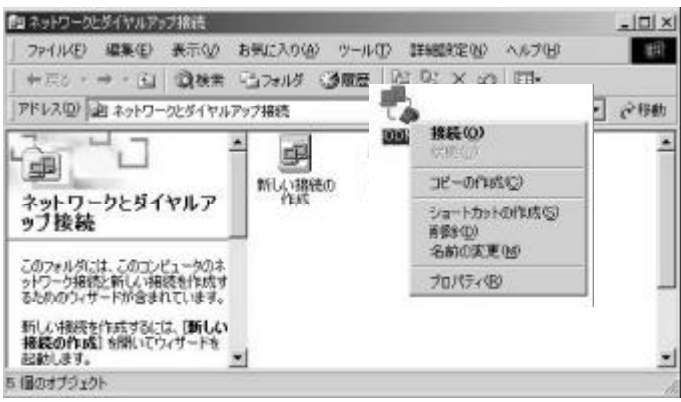

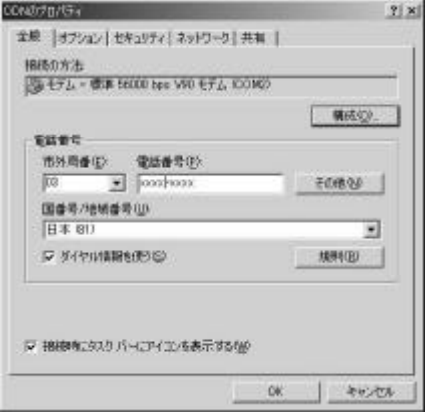

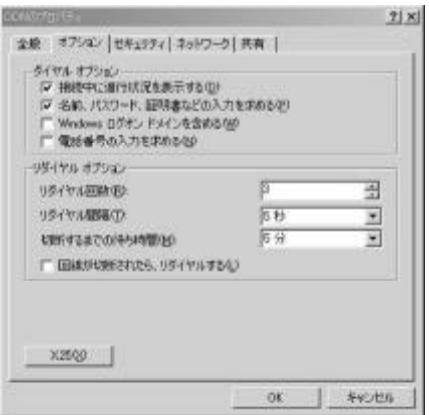

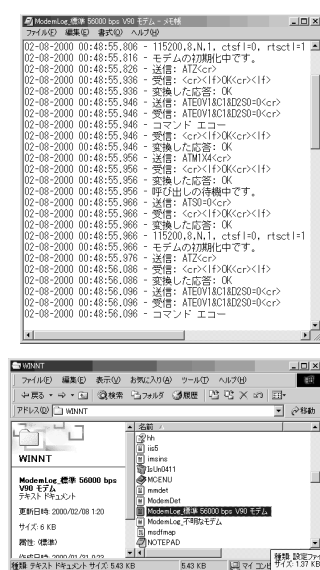

**NWNT** 

.  $log$